# **МИНИСТЕРСТВО НАУКИ И ВЫСШЕГО ОБРАЗОВАНИЯ РОССИЙСКОЙ ФЕДЕРАЦИИ**

## **Федеральное государственное бюджетное образовательное учреждение высшего образования**

«ТОМСКИЙ ГОСУДАРСТВЕННЫЙ УНИВЕРСИТЕТ СИСТЕМ УПРАВЛЕНИЯ И РАДИОЭЛЕКТРОНИКИ» (ТУСУР)

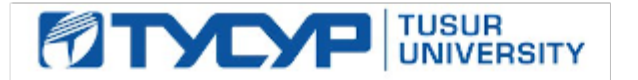

УТВЕРЖДАЮ

Проректор по учебной работе Документ подписан электронной подписью

Сертификат: a1119608-cdff-4455-b54e-5235117c185c<br>Владелец: Сенченко Павел Васильевич Действителен: с 17.09.2019 по 16.09.2024

#### РАБОЧАЯ ПРОГРАММА ДИСЦИПЛИНЫ

## **АВТОМАТИЗАЦИЯ ЭКОНОМИЧЕСКОЙ И ОРГАНИЗАЦИОННОЙ ДЕЯТЕЛЬНОСТИ ПРЕДПРИЯТИЙ**

Уровень образования: **высшее образование - бакалавриат** Направление подготовки / специальность: **38.03.05 Бизнес-информатика** Направленность (профиль) / специализация: **ИТ-предпринимательство** Форма обучения: **заочная (в том числе с применением дистанционных образовательных технологий)** Факультет: **Факультет дистанционного обучения (ФДО)** Кафедра: **Кафедра автоматизации обработки информации (АОИ)** Курс: **5** Семестр: **9** Учебный план набора 2021 года

#### Объем дисциплины и виды учебной деятельности

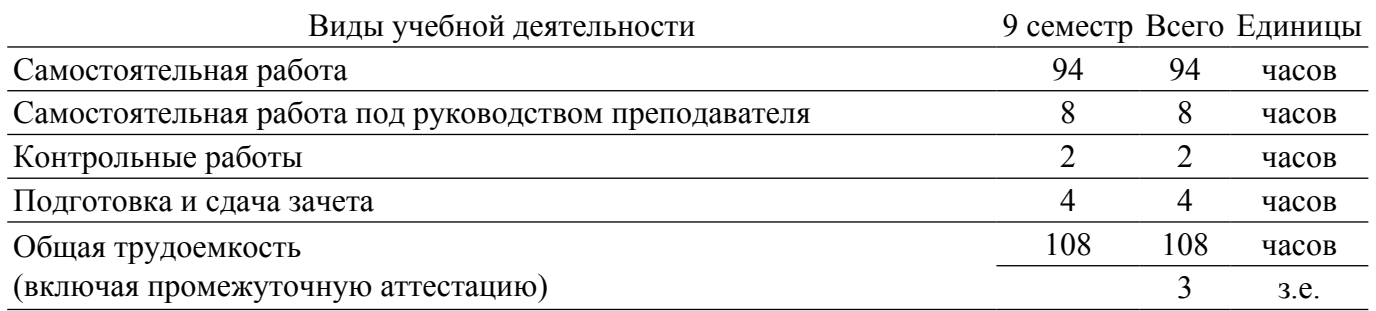

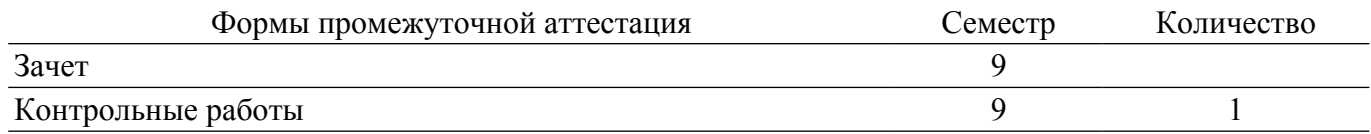

#### 1. Общие положения

### 1.1. Цели дисциплины

1. получение обучающимися теоретических знаний и практических навыков в области автоматизации экономической и организационной деятельности предприятий, а также способах ее осуществления.

#### 1.2. Залачи лиспиплины

1. формирование представлений об общих принципах автоматизации экономической и организационной деятельности предприятий.

2. изучение особенностей работы и функционала программы "1С: Предприятие 8.3".

3. формирование представлений об особенностях работы платформы и конфигурации.

4. получение базовых навыков анализа состояния учета на предприятии и устранения выявленных ошибок.

#### 2. Место дисциплины в структуре ОПОП

Блок дисциплин: Б1. Дисциплины (модули).

Часть блока дисциплин: Часть, формируемая участниками образовательных отношений.

Модуль дисциплин: Модуль направленности (профиля) (major).

Инлекс лисциплины: Б1.В.01.09.

Реализуется с применением электронного обучения, дистанционных образовательных технологий.

#### 3. Перечень планируемых результатов обучения по дисциплине, соотнесенных с индикаторами достижения компетенций

Процесс изучения дисциплины направлен на формирование следующих компетенций в соответствии с ФГОС ВО и основной образовательной программой (таблица 3.1):

Индикаторы достижения Планируемые результаты обучения по Компетенция компетенции лиспиплине Универсальные компетенции  $\overline{a}$ Общепрофессиональные компетенции Профессиональные компетенции

Таблица 3.1 - Компетенции и индикаторы их достижения

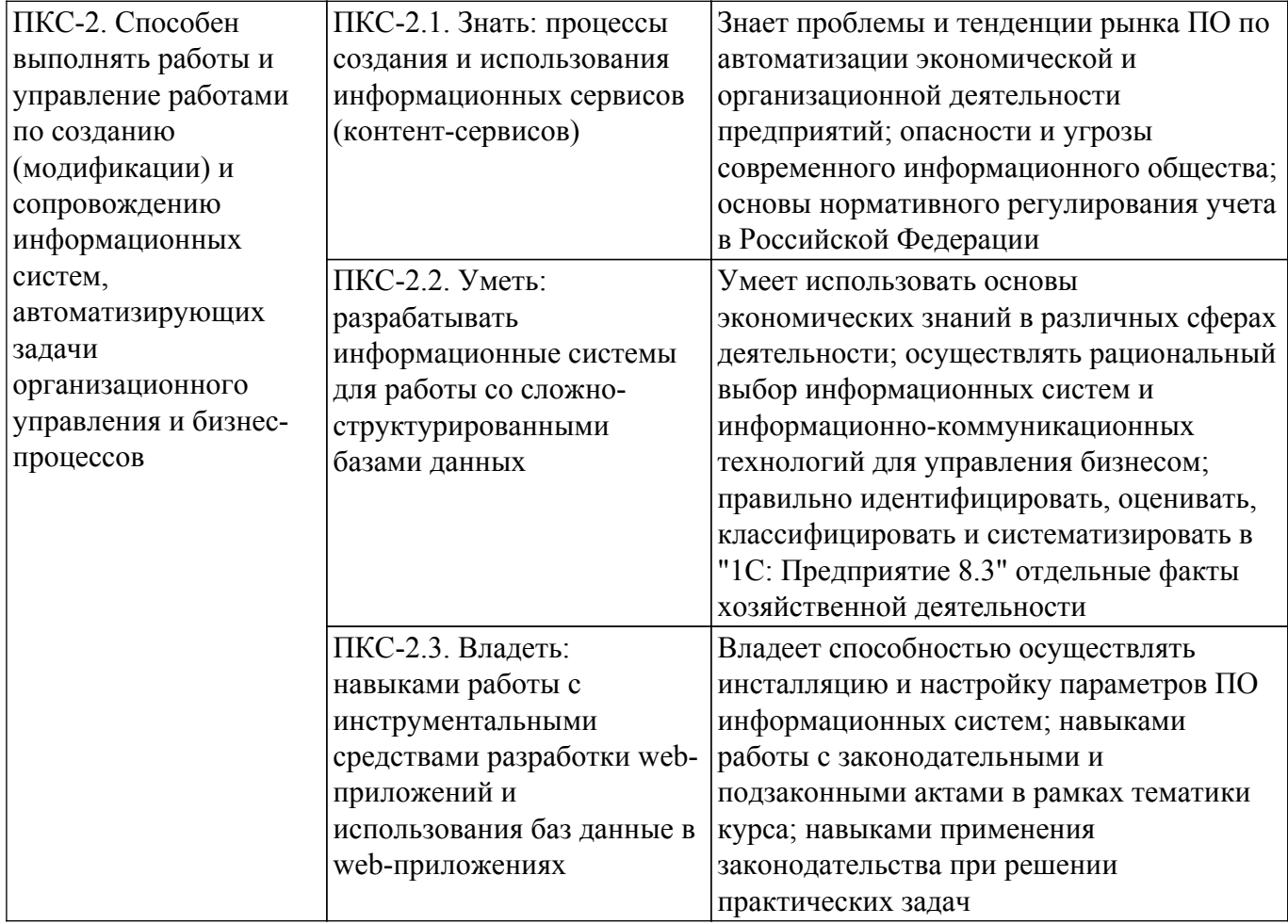

#### **4. Объем дисциплины в зачетных единицах с указанием количества академических часов, выделенных на контактную работу обучающихся с преподавателем и на самостоятельную работу обучающихся**

Общая трудоемкость дисциплины составляет 3 зачетных единиц, 108 академических часов. Распределение трудоемкости дисциплины по видам учебной деятельности представлено в таблице 4.1.

Таблица 4.1 – Трудоемкость дисциплины по видам учебной деятельности

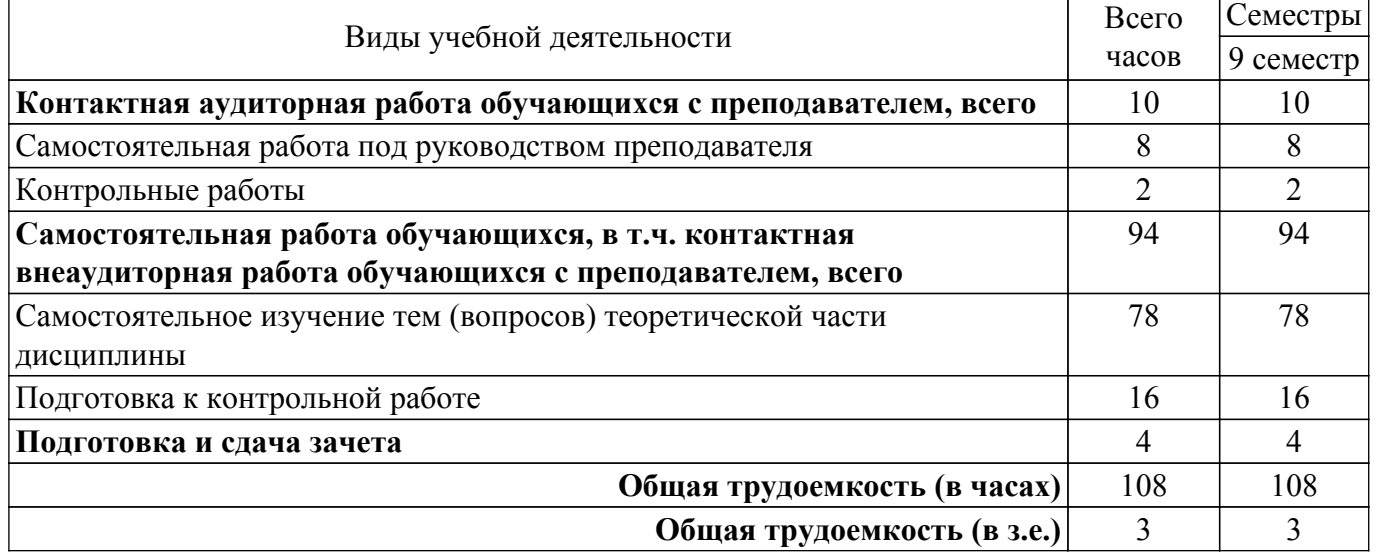

## **5. Структура и содержание дисциплины**

## **5.1. Разделы (темы) дисциплины и виды учебной деятельности**

Структура дисциплины по разделам (темам) и видам учебной деятельности приведена в

таблице 5.1.

Таблица 5.1 – Разделы (темы) дисциплины и виды учебной деятельности

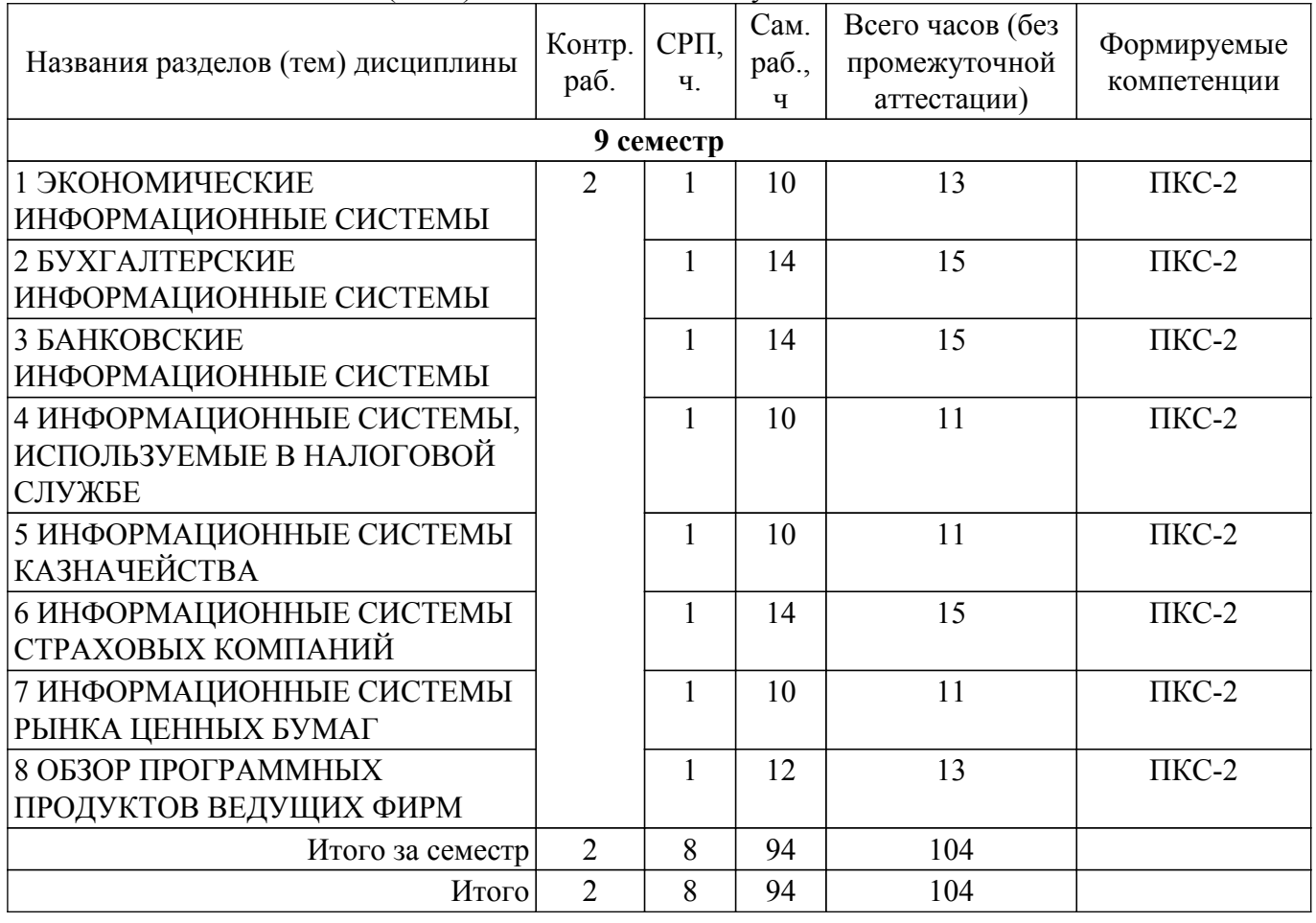

## **5.2. Содержание разделов (тем) дисциплины**

Содержание разделов (тем) дисциплины приведено в таблице 5.2. Таблица 5.2 – Содержание разделов (тем) дисциплины

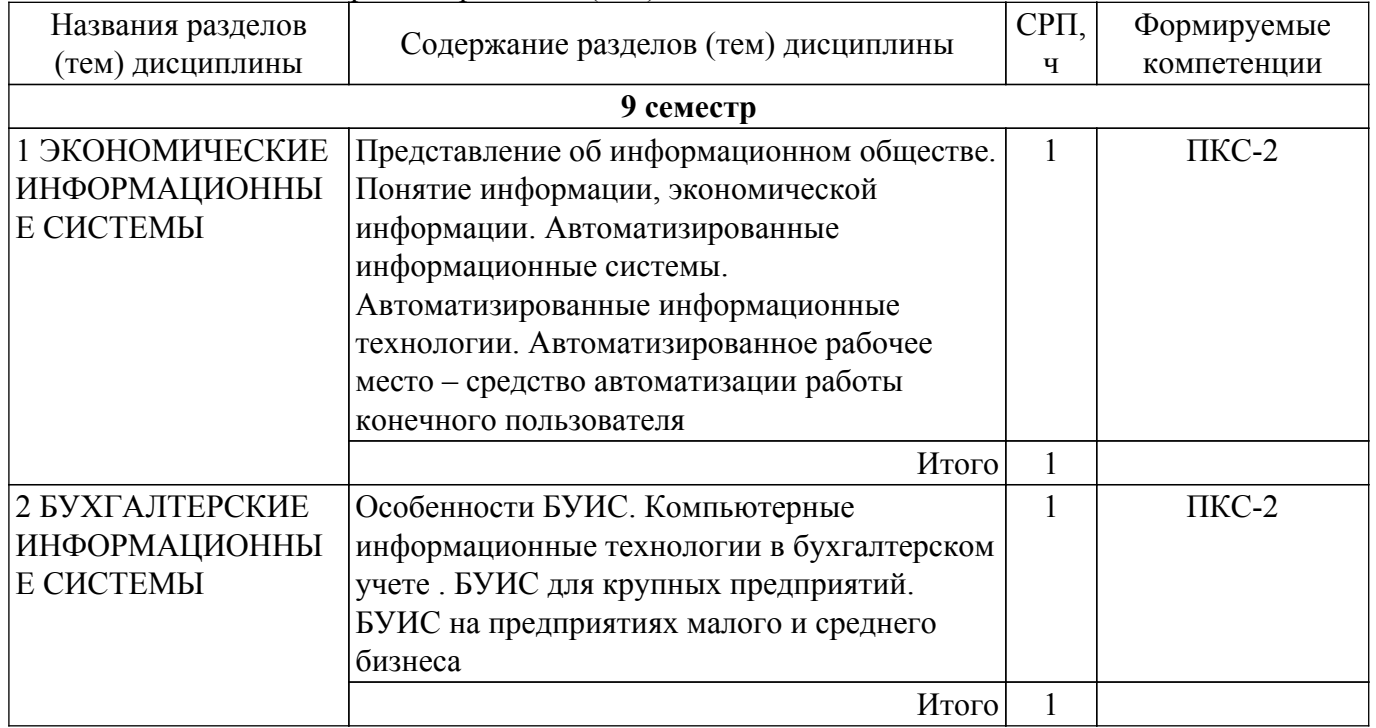

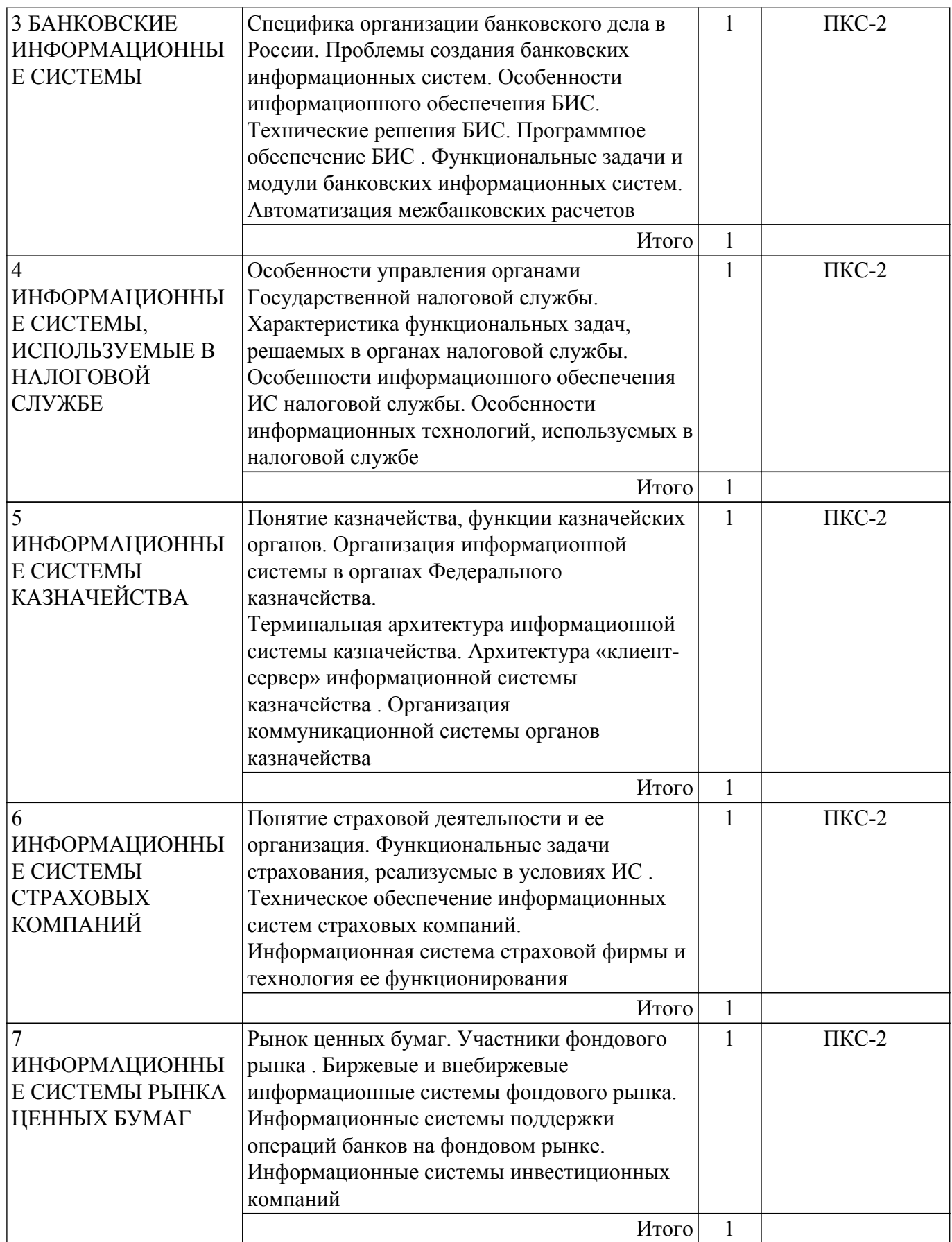

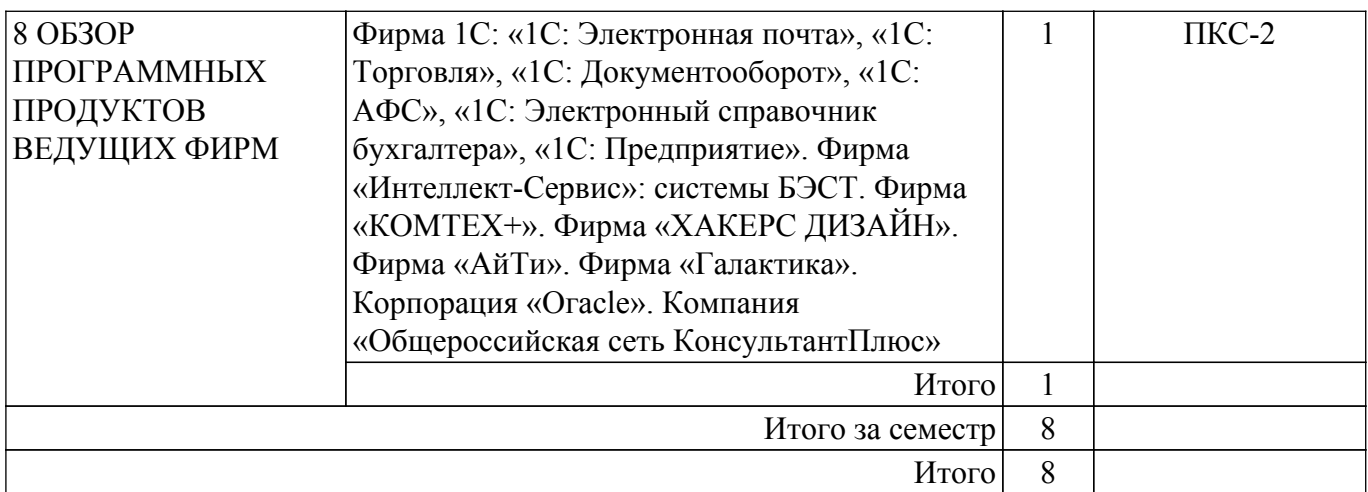

## **5.3. Контрольные работы**

Виды контрольных работ и часы на контрольные работы приведены в таблице 5.3. Таблица 5.3 – Контрольные работы

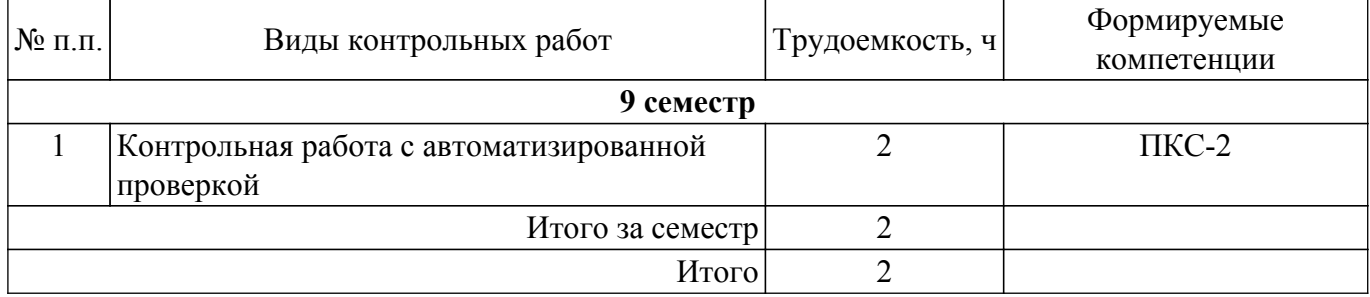

## **5.4. Лабораторные занятия**

Не предусмотрено учебным планом

## **5.5.Контроль самостоятельной работы (курсовой проект / курсовая работа)**

Не предусмотрено учебным планом

## **5.6. Самостоятельная работа**

Виды самостоятельной работы, трудоемкость и формируемые компетенции представлены в таблице 5.6.

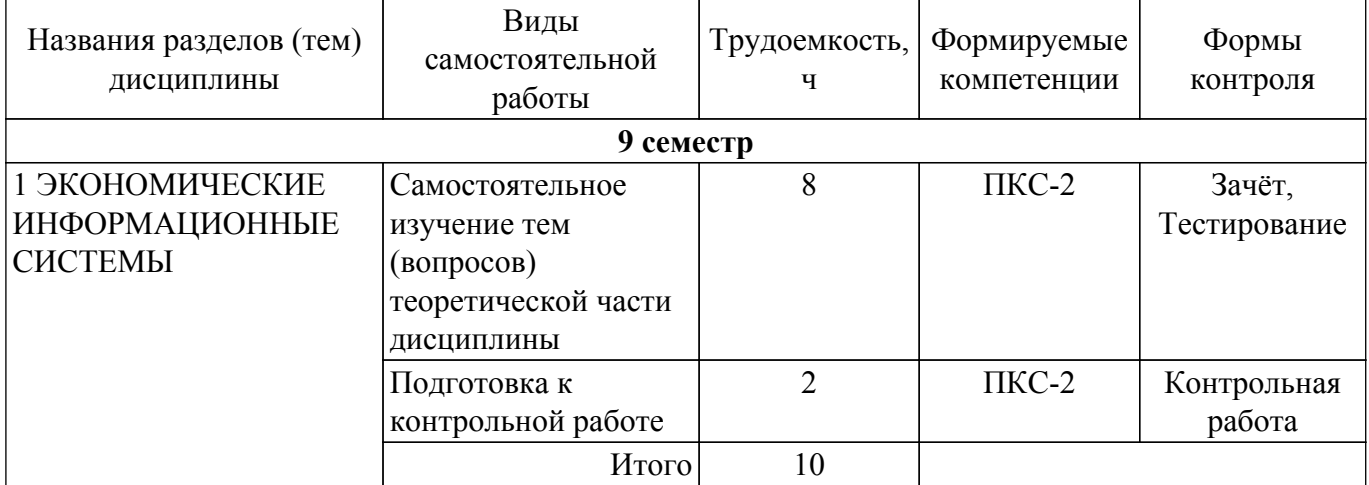

Таблица 5.6. – Виды самостоятельной работы, трудоемкость и формируемые компетенции

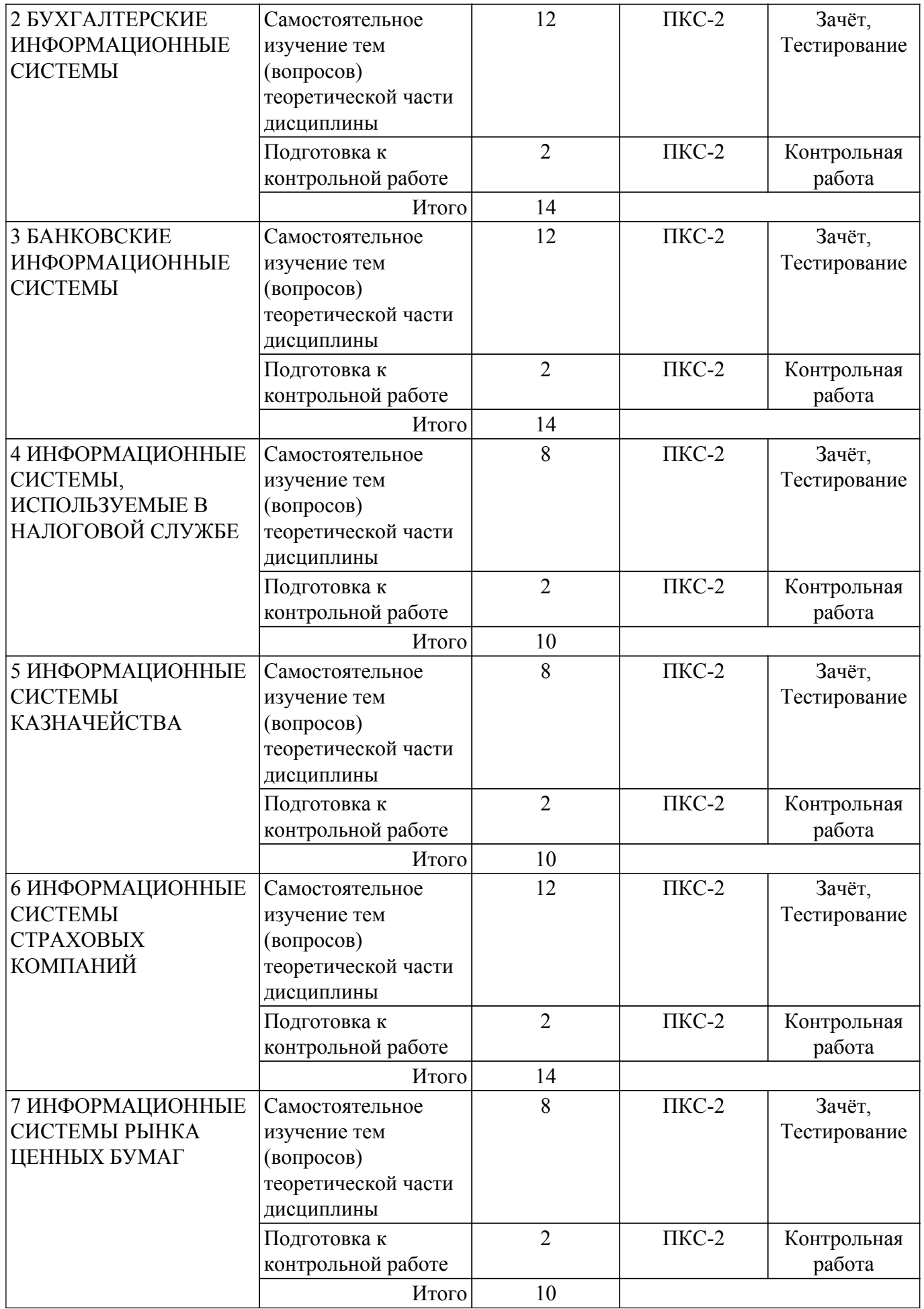

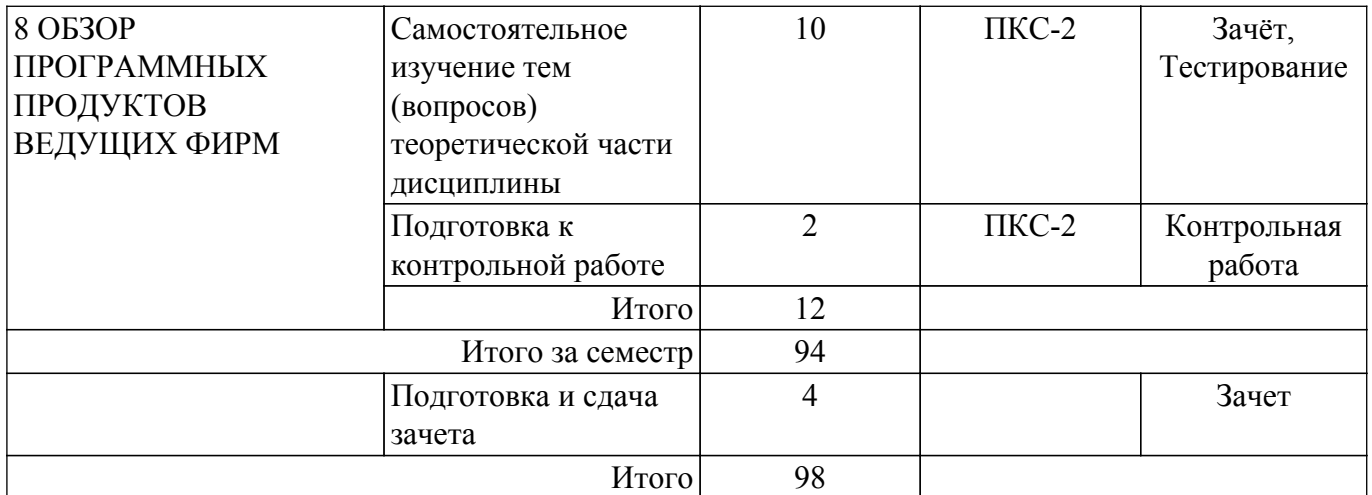

## **5.7. Соответствие компетенций, формируемых при изучении дисциплины, и видов учебной деятельности**

Соответствие компетенций, формируемых при изучении дисциплины, и видов учебной деятельности представлено в таблице 5.7.

Таблица 5.7 – Соответствие компетенций, формируемых при изучении дисциплины, и видов занятий

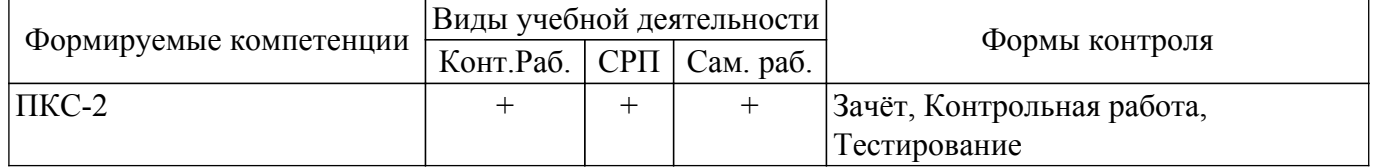

## **6. Рейтинговая система для оценки успеваемости обучающихся**

Рейтинговая система не используется

## **7. Учебно-методическое и информационное обеспечение дисциплины**

#### **7.1. Основная литература**

1. Предметно-ориентированные экономические информационные системы: Учебное пособие / А. И. Исакова - 2016. 239 с. Доступ из личного кабинета студента. [Электронный ресурс]: — Режим доступа:<https://edu.tusur.ru/publications/6542>.

#### **7.2. Дополнительная литература**

1. Голубева, О. Л. 1с : бухгалтерия : учебник для вузов / О. Л. Голубева. — Москва : Издательство Юрайт, 2021. — 158 с. Доступ из личного кабинета студента. [Электронный ресурс]: — Режим доступа: <https://urait.ru/bcode/479049>.

#### **7.3. Учебно-методические пособия**

## **7.3.1. Обязательные учебно-методические пособия**

1. Морозова Ю.В. Автоматизация экономической и организационной деятельности предприятий : методические указания по организации самостоятельной работы для студентов заочной формы обучения по направлению подготовки "Бизнес-информатика", обучающихся с применением дистанционных образовательных технологий / Ю. В. Морозова, А.А. Сидоров. – Томск ФДО, ТУСУР, 2016. Доступ из личного кабинета студента. [Электронный ресурс]: — Режим доступа: <https://study.tusur.ru/study/library/>.

#### **7.3.2. Учебно-методические пособия для лиц с ограниченными возможностями здоровья и инвалидов**

Учебно-методические материалы для самостоятельной и аудиторной работы обучающихся из числа лиц с ограниченными возможностями здоровья и инвалидов предоставляются в формах, адаптированных к ограничениям их здоровья и восприятия информации.

## **Для лиц с нарушениями зрения:**

– в форме электронного документа;

– в печатной форме увеличенным шрифтом.

## **Для лиц с нарушениями слуха:**

– в форме электронного документа;

– в печатной форме.

#### **Для лиц с нарушениями опорно-двигательного аппарата:**

– в форме электронного документа;

– в печатной форме.

#### **7.4. Иное учебно-методическое обеспечение**

1. Морозова Ю.В. Автоматизация экономической и организационной деятельности предприятий [Электронный ресурс]: электронный курс / Ю. В. Морозова. – Томск ТУСУР, ФДО, 2016. (доступ из личного кабинета студента) .

#### **7.5. Современные профессиональные базы данных и информационные справочные системы**

1. При изучении дисциплины рекомендуется обращаться к современным базам данных, информационно-справочным и поисковым системам, к которым у ТУСУРа открыт доступ: <https://lib.tusur.ru/ru/resursy/bazy-dannyh>.

#### **8. Материально-техническое и программное обеспечение дисциплины**

#### **8.1. Общие требования к материально-техническому и программному обеспечению дисциплины**

Учебные аудитории для проведения занятий лабораторного типа, групповых и индивидуальных консультаций, текущего контроля и промежуточной аттестации, для самостоятельной работы студентов

634034, Томская область, г. Томск, Вершинина улица, д. 74, 207 ауд.

- Описание имеющегося оборудования:
- Веб-камера 6 шт.;
- Наушники с микрофоном 6 шт.;
- Комплект специализированной учебной мебели;
- Рабочее место преподавателя.
- Программное обеспечение:
- 1С:Предприятие 8 (с возможностью удаленного доступа);
- 7-Zip;
- Google Chrome;
- Kaspersky Endpoint Security для Windows;
- LibreOffice 7.0.6.2;
- Microsoft Windows;
- КонсультантПлюс (с возможностью удаленного доступа);

#### **8.2. Материально-техническое и программное обеспечение для самостоятельной работы**

Для самостоятельной работы используются учебные аудитории (компьютерные классы), расположенные по адресам:

- 634050, Томская область, г. Томск, Ленина проспект, д. 40, 233 ауд.;
- 634045, Томская область, г. Томск, ул. Красноармейская, д. 146, 209 ауд.;

- 634034, Томская область, г. Томск, Вершинина улица, д. 47, 126 ауд.;

- 634034, Томская область, г. Томск, Вершинина улица, д. 74, 207 ауд.

Описание имеющегося оборудования:

- учебная мебель;
- компьютеры;

- компьютеры подключены к сети «Интернет» и обеспечивают доступ в электронную информационно-образовательную среду ТУСУРа.

Перечень программного обеспечения:

- Microsoft Windows;
- OpenOffice;
- Kaspersky Endpoint Security 10 для Windows;
- 7-Zip;
- Google Chrome.

## **8.3. Материально-техническое обеспечение дисциплины для лиц с ограниченными возможностями здоровья и инвалидов**

Освоение дисциплины лицами с ограниченными возможностями здоровья и инвалидами осуществляется с использованием средств обучения общего и специального назначения.

При занятиях с обучающимися с **нарушениями слуха** предусмотрено использование звукоусиливающей аппаратуры, мультимедийных средств и других технических средств приема/передачи учебной информации в доступных формах, мобильной системы преподавания для обучающихся с инвалидностью, портативной индукционной системы. Учебная аудитория, в которой занимаются обучающиеся с нарушением слуха, оборудована компьютерной техникой, аудиотехникой, видеотехникой, электронной доской, мультимедийной системой.

При занятиях с обучающимися с **нарушениями зрения** предусмотрено использование в лекционных и учебных аудиториях возможности просмотра удаленных объектов (например, текста на доске или слайда на экране) при помощи видеоувеличителей для комфортного просмотра.

При занятиях с обучающимися с **нарушениями опорно-двигательного аппарата** используются альтернативные устройства ввода информации и другие технические средства приема/передачи учебной информации в доступных формах, мобильной системы обучения для людей с инвалидностью.

## **9. Оценочные материалы и методические рекомендации по организации изучения дисциплины**

## **9.1. Содержание оценочных материалов для текущего контроля и промежуточной аттестации**

Для оценки степени сформированности и уровня освоения закрепленных за дисциплиной компетенций используются оценочные материалы, представленные в таблице 9.1.

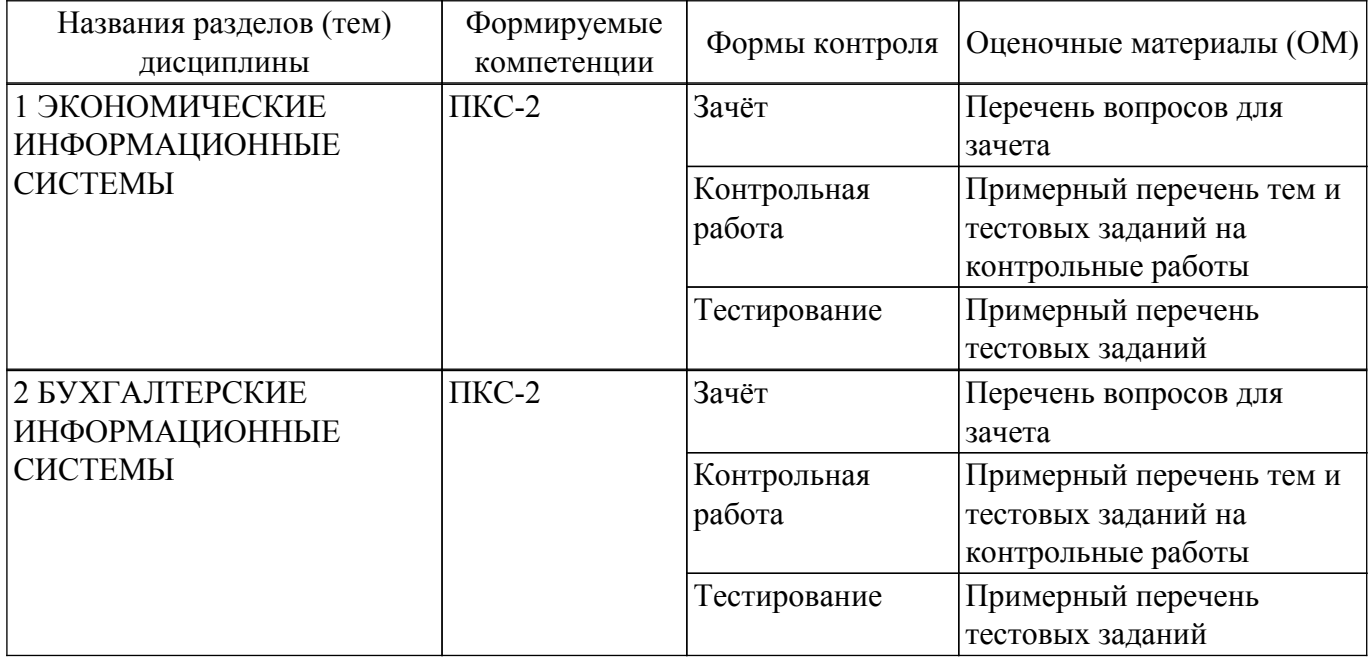

Таблица 9.1 – Формы контроля и оценочные материалы

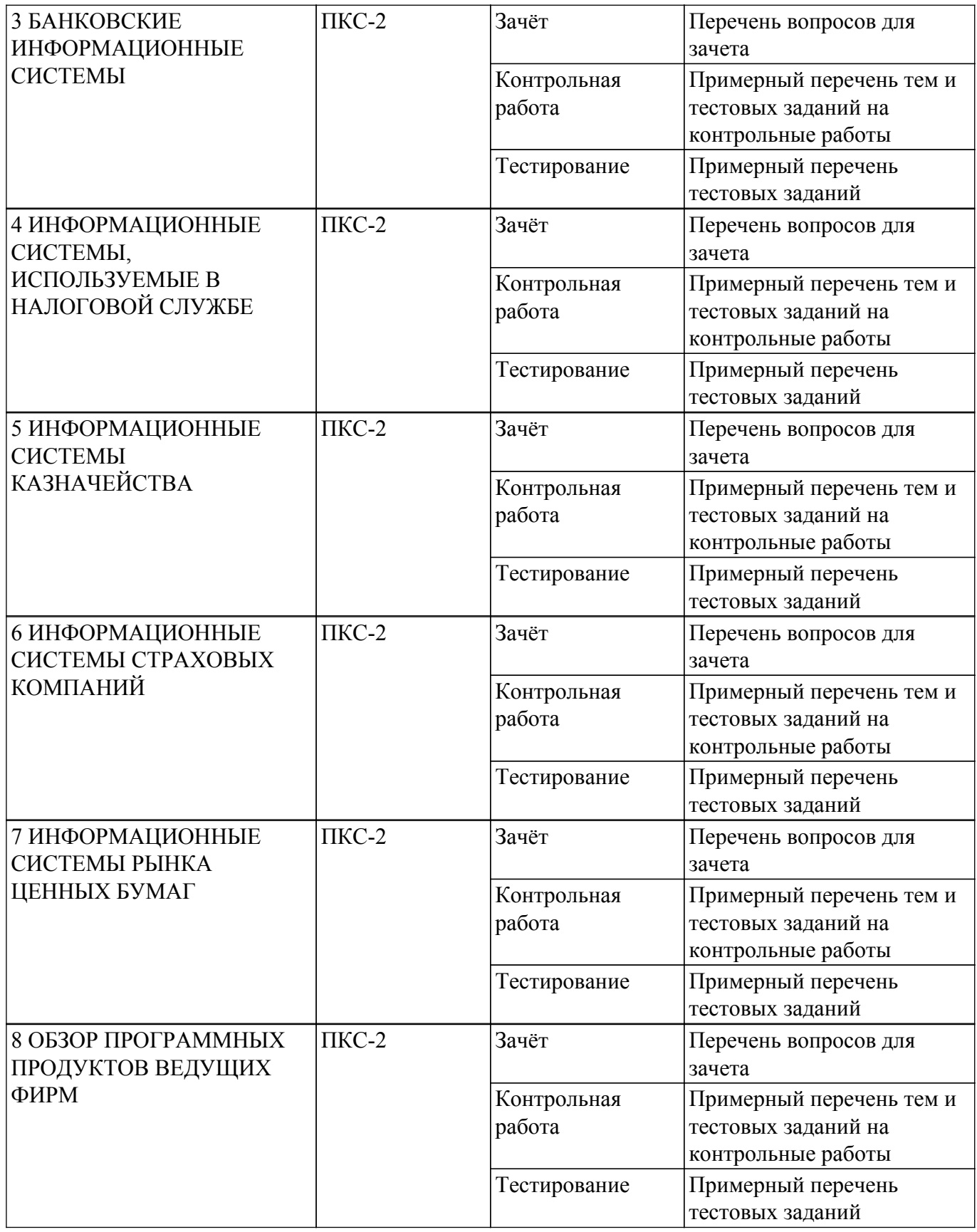

Шкала оценки сформированности отдельных планируемых результатов обучения по дисциплине приведена в таблице 9.2.

Таблица 9.2 – Шкала оценки сформированности планируемых результатов обучения по дисциплине

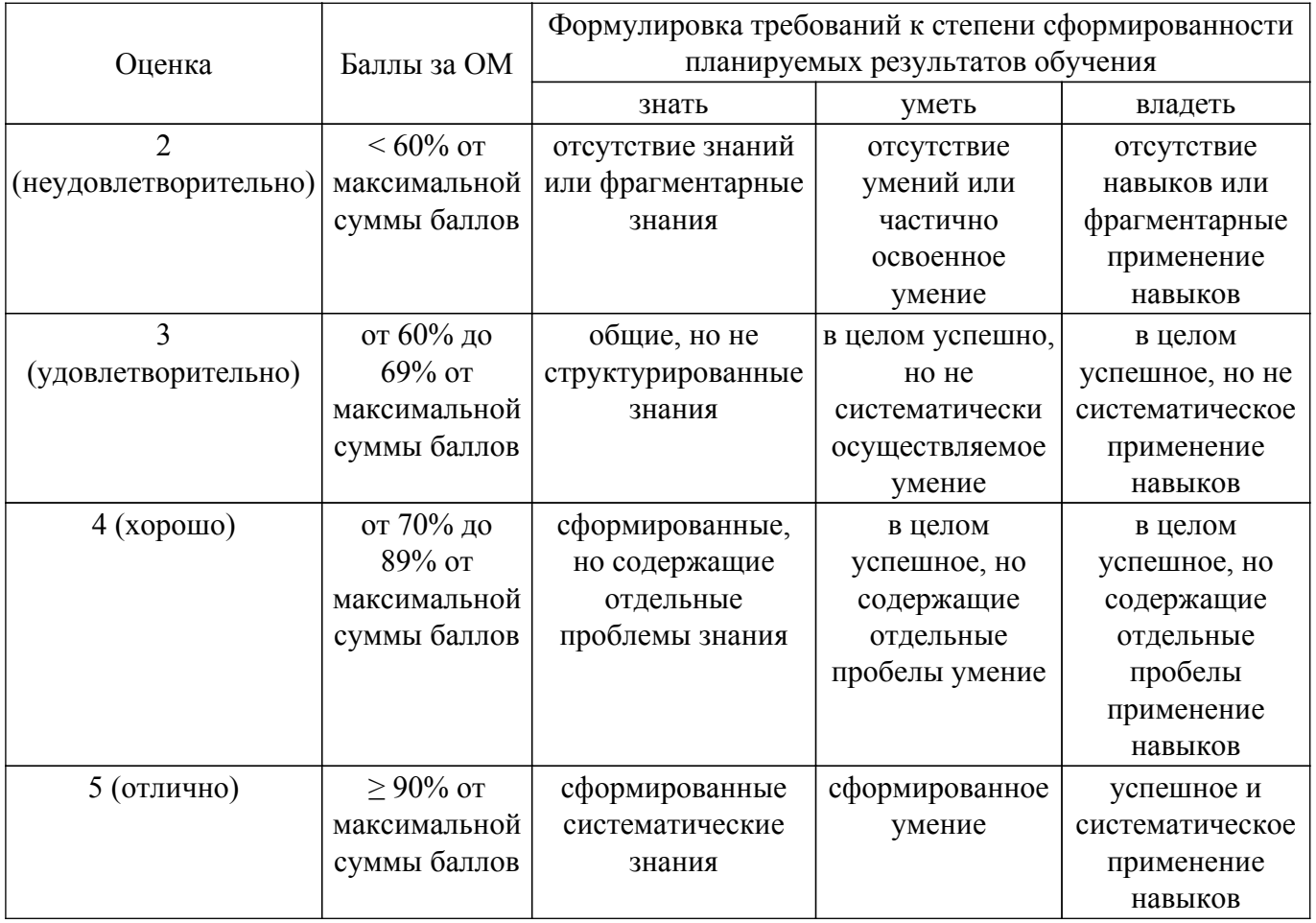

Шкала комплексной оценки сформированности компетенций приведена в таблице 9.3.<br>Таблица 9.3 – Шкала комплексной оценки сформированности компетенций

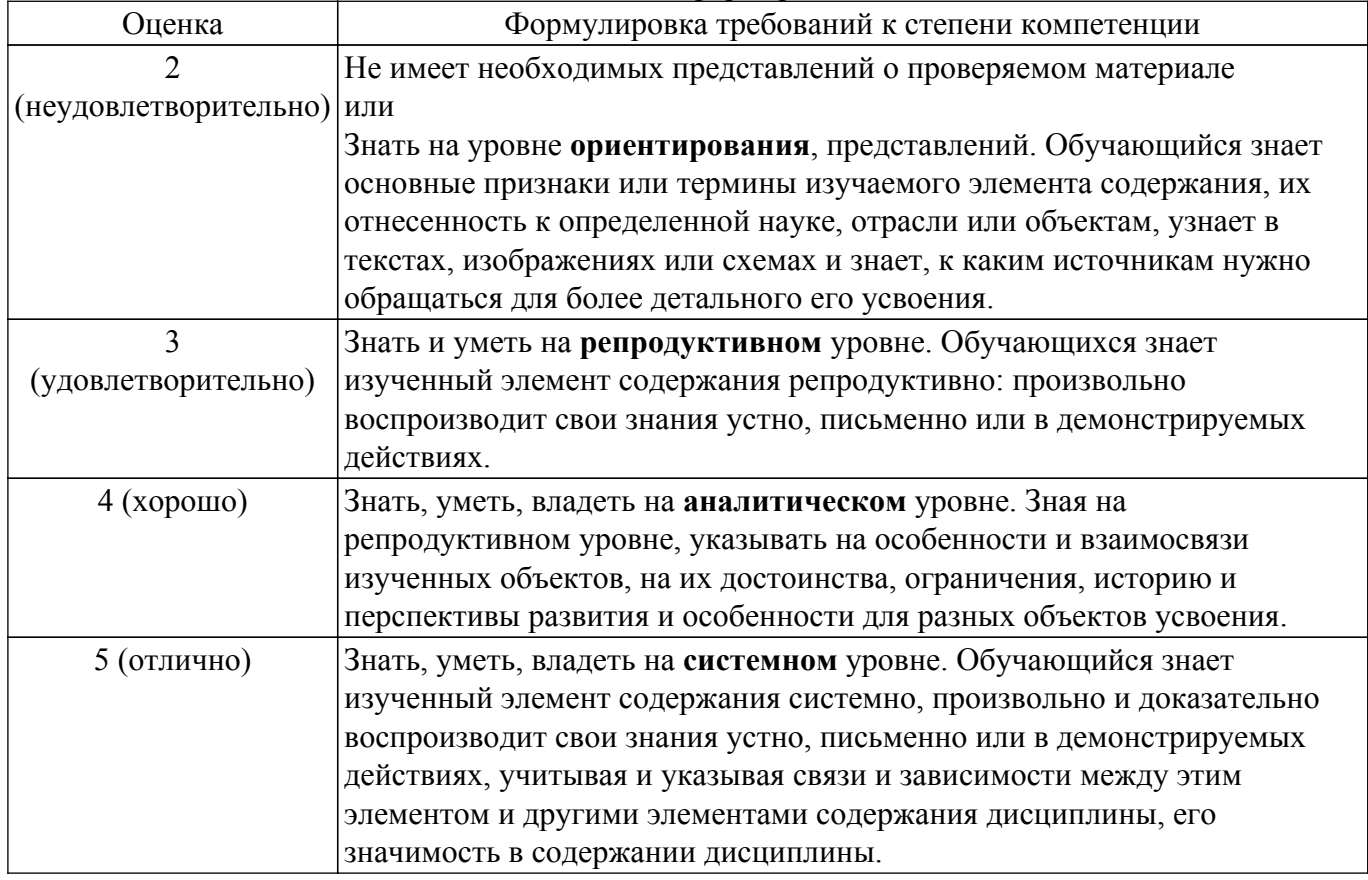

## 9.1.1. Примерный перечень тестовых заданий

- 1. В каком режиме работы программы осуществляется разработка прикладного решения? а) в режиме 1С: Предприятие
	- б) в режиме 1С: Предприятие и в режиме 1С: Конфигуратор
	- в) в режиме 1С:Организация
	- г) в режиме Конфигуратор
- 2. Какое расширение имеет файл выгрузки информационной базы? a)  $CF$  (5)  $CD$   $B$ )  $DT$   $\Gamma$ )  $BD$
- 3. Как создать архивную копию информационной базы? а) в режиме 1С:Организация воспользоваться командой Администрирование > Выгрузить информационную базу

б) в режиме 1С: Предприятие или 1С: Организация воспользоваться командой Администрирование > Выгрузить информационную базу

в) в режиме 1С: Предприятие воспользоваться командой Администрирование > Выгрузить информационную базу

г) в режиме Конфигуратор воспользоваться командой Администрирование > Выгрузить информационную базу

- 4. Что означает значок "\*" в заголовке окна дерева конфигурации?
	- а) этот значок используется в декоративных целях, никакой смысловой нагрузки не несет
	- б) это признак того, что данная конфигурация заблокирована от изменений
	- в) это признак того, что изменения, внесенные в конфигурацию, еще не сохранены

г) этот значок сообщает о том, что конфигурация успешно выгружена в файл

5. При загрузке информационной базы из файла в существующую открытую информационную базу...

а) открытая информационная база полностью заменяется на загружаемую, без возможности автоматического восстановления

б) такая операция невозможна, загружать файлы выгрузки информационных баз можно только в пустые информационные базы

в) в открытую информационную базу вносятся обратимые изменения

г) в итоговой базе, при условии совпадения объектов открытой и загружаемой базы, создаются копии объектов

6. Можно ли открыть Дерево конфигурации для конфигурации базы данных, и если да - то как это слелать?

а) дерево конфигурации для конфигурации базы данных всегда открыто и не может быть закрыто

- б) это возможно, нужно применить команду Конфигурация > Открыть конфигурацию
- в) это возможно, нужно применить команду Конфигурация > Конфигурация базы данных
- $>$  Открыть конфигурацию БЛ
- г) нет, это невозможно, конфигурация базы данных это несуществующее понятие
- 7. Какой из перечисленных объектов относится к общим?
	- а) форма документа б) отчет в) регистр накопления г) план обмена
- 8. Какой из перечисленных видов объектов относится к подчиненным? а) справочник б) измерение регистра в) документ г) подсистема
- 9. Какой из перечисленных объектов относится к прикладным?

а) план обмена б) критерий отбора в) форма документа г) отчет

- 10. Зачем нужны Подсистемы?
	- а) они используются для ввода данных в систему

б) с их помощью обеспечивается одновременная работа с системой нескольких пользователей

в) они используются для хранения условно-постоянных значений, которые не изменяются или изменяются очень редко г) их применяют для логической структуризации конфигурации по решаемым с ее помошью залачам

- 11. В какое значение можно установить свойство «Серии кодов» объекта конфигурации «Справочник»?
	- а) во всем справочнике
	- б) в пределах подчинения
	- в) в пределах подчинения владельцу
	- г) в пределах подчинения пользователю
- 12. В каком объекте содержится редактируемая пользователем информация? а) объекты конфигурации б) объекты встроенного языка в) объекты информационной базы г) объекты БД
- 13. Для чего используются внешние обработки?
	- а) на стадии отладки, для более быстрого внесения изменений в обработку
	- б) для разграничения прав доступа к обработке
	- в) для возможности редактирования обработки пользователем в режиме 1С: Предприятие
	- г) для возможности редактирования обработки владельцем
- 14. Какой набор ассоциаций "Объект" "тип файла" верный?
	- а) внешняя обработка "epf", внешний отчет "erf", конфигурация "cf"
	- б) внешняя обработка "ert", внешний отчет "mxl", конфигурация "pfl"
	- в) внешняя обработка "ert", внешний отчет "erf", конфигурация "cfu"
	- г) внешняя обработка "epf", внешний отчет "mxl", конфигурация "cfu"
- 15. Как внешняя обработка может быть включена в состав конфигурации?
- а) как отчет б) как документ в) как приложение г) как файл
- 16. Где определяется структура создаваемого бизнес-приложения в системе 1С: Предприятие 8.3?
	- а) технологическая платформа б) конфигурация в) информационная база г) СУБД
- 17. Где хранятся учетные данные бизнес-приложения в системе 1С: Предприятие 8.3? а) технологическая платформа б) конфигурация в) информационная база г) СУБД
- 18. Что необходимо для включения отборов в списках (обычных форм) по содержимому табличных частей объектов и их свойств, неотображаемых в форме?
	- а) ничего дополнительно настраивать не надо, все реализовано на уровне платформы
	- б) реализуется только запросами
	- в) осуществляется только с помощью дополнительной настройки форм
	- г) необходимо создать объект критерии отбора
- 19. Что необходимо для возможности переключения пользователем интерфейсного языка прикладного решения?

а) в настройках пользователя выбрать возможный язык, из списка дополнительных интерфейсов

б) в настройках пользователя выбрать возможный язык, из списка языков интерфейсов, заданных в ветви метаданных в) в настройках пользователя выбрать возможный язык, из списка предопределенных в платформе языков

г) в настройках пользователя выбрать возможный язык, из списка предопределенных интерфейсов

20. Для каких компонент существуют сетевые ключи защиты?

а) типовое приложение б) клиентское приложение в) типовое тиражное решение г) сервер 1С: Предприятие 8.3

## 9.1.2. Перечень вопросов для зачета

Приведены примеры типовых заданий из банка контрольных тестов, составленных по пройденным разделам дисциплины

1. Модель бухгалтерского учета в программе «1С:Бухгалтерия 8» поддерживает следующие принципы:

1) Двойная запись;

2) Лесятичная классификация в виде Плана счетов:

3) Формирование учета по двухуровневой системе финансовой и управленческой бухгалтерии

- 2. Возможность ведения учета нескольких юридических лиц в одной информационной базе:
	- 1) Не реализована в программе «1С:Бухгалтерия 8»
	- 2) Реализована только в программе «1С:Бухгалтерия 8» версии ПРОФ
	- 3) Реализована в программе «1С:Бухгалтерия 8» версии ПРОФ и базовой версии
- 3. В программе «1С:Бухгалтерия 8» реализована поддержка следующих вариантов налогообложения:

1) общая система налогообложения, УСН, ЕНВД

- 2) только УСН
- 3) общая система налогообложения, ЕНВД
- 4. В программе «1С:Бухгалтерия 8» поддерживается автоматическое определение сумм начислений и вычетов по приобретенным товарам, реализуемым с применением ставки НДС:
	- 1) 18% и 10%
	- 2) 18%, 10%, 0%, Без НДС
	- 3) 18%
- 5. Каким образом в программе «1С:Бухгалтерия 8» указываются счета бухгалтерского учета?

1) В документах автоматически проставляются настроенные по умолчанию значения счетов, которые при необходимости можно корректировать

2) Счета учета жестко заданы в документах и не могут быть изменены пользователем.

3) Счета задаются в отдельном регистре, и по соответствию аналитических признаков и вида документа проставляются в корреспонденции счетов.

6. Сколько документов реализовано в программе «1С:Бухгалтерия 8» для регистрации товарно-материальных ценностей и отражения факта приема услуг?

1) Два: отдельно для оборудования, товаров, материалов и отдельно для услуг

2) Один универсальный документ

3) Три: отдельно для оборудования, отдельно для товаров, материалов и отдельно для услуг.

- 7. Какое количество технологических платформ используется в системе программ «1С:Предприятие 8»?
	- 1) Одна для всех прикладных решений.

2) Три – для «1С:Бухгалтерия 8», «1С:Управление торговлей 8», «1С:Зарплата и Управление персоналом 8».

- 3) Две для «1С:Бухгалтерия 8», «1С:Зарплата и Управление персоналом 8»
- 8. Установленные пользователем параметры учета в программе «1С:Бухгалтерия 8»:
	- 1) могут изменить состав аналитических признаков в плане счетов;

2) не могут изменить состав аналитических признаков в плане счетов, настроенный в конфигураторе;

3) могут изменить состав аналитических признаков в плане видов характеристик.

- 9. В программе «1С:Бухгалтерия 8» приоритет по просроченной задолженности выше у установки:
	- 1) в константе «Параметры учета»;
	- 2) в справочнике «Договоры» контрагента;
	- 3) в документах оплаты и реализации.
- 10. Какие режимы просмотра справочников не реализованы в программе «1С:Бухгалтерия 8»?
	- 1) список;
	- 2) иерархический список;
	- 3) дерево;
	- 4) приватного просмотра

## **9.1.3. Примерный перечень тем и тестовых заданий на контрольные работы**

Автоматизация экономической и организационной деятельности предприятий

- 1. В каком разделе отчетности в программе «1С:Бухгалтерия 8» можно сформировать налоговые декларации?
	- 1) Стандартные отчеты;
	- 2) Анализ учета;
	- 3) 1С-Отчетность;
	- 4) Отчеты по налогу на прибыль.
- 2. В каких ресурсах «1С:Бухгалтерия 8» можно посмотреть детальные результаты начисления имущественных налогов?
	- 1) Стандартные отчеты;
	- 2) Анализ учета;
	- 3) 1С-Отчетность;
	- 4) Справки-расчеты.
- 3. Основной принцип ERP-систем:

1) создание единого хранилища данных (репозитария), содержащего всю деловую информацию, накопленную организацией в процессе ведения бизнеса;

2) иерархия планов производства:

- 3) ведение спецификации изделия.
- 4. Системы класса ERP обеспечивают планирование и управление:
	- 1) всеми производственными ресурсами предприятия;
	- 2) всеми ресурсами предприятия, в том числе и управление персоналом;
	- 3) всеми ресурсами предприятия с учетом внешней деятельности предприятия.
- 5. Корпоративные информационные системы обеспечивают:
	- 1) интегрированное решение залач управления предприятием:
	- 2) оперативный уровень управления и учета;
	- 3) стратегический уровень управления;
	- 4) правовую поддержку деятельности предприятия.
- 6. Определите назначение среды быстрой разработки «1С: Предприятия 8»:

1) Предметно-ориентированная среда, встроенная в платформу «1С: Предприятие», реализована в составе конфигуратора.

2) Способность системы работать под управлением различных операционных систем

3) Технологии, позволяющей создавать приложения, работающие на мобильных устройствах под управлением операционных систем Android, iOS и Windows.

4) Технологии работы с прикладными решениями на различных клиентских устройствах с различными операционными системами

7. Определите назначение REST интерфейс платформы «1С: Предприятие»:

1) Набор механизмов для взаимодействия компонентов распределённого приложения в сети.

2) Набор механизмов для интеграции с другими информационными системами.

3) Набор механизмов для организации работы с прикладными решениями «1С:Прелприятиея» в молели сервиса.

4) Набор механизмов для обмена документами с банком непосредственно из программ системы «1С:Предприятия».

- 8. Как называется хранилище информации обо всех объектах, входящих в состав базы данных корпоративной информационной системы?
	- 1. словарь данных
	- 2. структура данных
	- 3. схема данных
	- 4. подсхема данных
- 9. На какой стадии проектирования данных на основании логической модели предметной области создается структура данных, корпоративной информационной системы?
	- 1. физическое проектирование
	- 2. концептуальное проектирование
	- 3. системное проектирование
	- 4. функциональное проектирование
- 10. Как называется информация, поддерживаемая для удовлетворения внутренних потребностей корпоративной информационной системы?
	- 1. служебная информация
	- 2. журнальная информация
	- 3. индексная информация
	- 4. управляющая информация

## 9.2. Методические рекомендации

Учебный материал излагается в форме, предполагающей самостоятельное мышление студентов, самообразование. При этом самостоятельная работа студентов играет решающую роль в ходе всего учебного процесса.

Начать изучение дисциплины необходимо со знакомства с рабочей программой, списком учебно-методического и программного обеспечения. Самостоятельная работа студента включает работу с учебными материалами, выполнение контрольных мероприятий, предусмотренных учебным планом.

В процессе изучения дисциплины для лучшего освоения материала необходимо регулярно

обращаться к рекомендуемой литературе и источникам, указанным в учебных материалах; пользоваться через кабинет студента на сайте Университета образовательными ресурсами электронно-библиотечной системы, а также общедоступными интернет-порталами, содержащими научно-популярные и специализированные материалы, посвященные различным аспектам учебной дисциплины.

При самостоятельном изучении тем следуйте рекомендациям:

- чтение или просмотр материала осуществляйте со скоростью, достаточной для инливилуального понимания и освоения материала, вылеляя основные илеи: на основании изученного составить тезисы. Освоив материал, попытаться соотнести теорию с примерами из практики:

- если в тексте встречаются незнакомые или малознакомые термины, следует выяснить их значение для понимания дальнейшего материала;

- осмысливайте прочитанное и изученное, отвечайте на предложенные вопросы.

Студенты могут получать индивидуальные консультации, в т.ч. с использованием средств телекоммуникации.

По дисциплине могут проводиться дополнительные занятия, в т.ч. в форме вебинаров. Расписание вебинаров и записи вебинаров публикуются в электронном курсе по дисциплине.

#### 9.3. Требования к оценочным материалам для лиц с ограниченными возможностями здоровья и инвалидов

Для лиц с ограниченными возможностями здоровья и инвалидов предусмотрены дополнительные оценочные материалы, перечень которых указан в таблице 9.4.

Таблица 9.4 - Дополнительные материалы оценивания для лиц с ограниченными ВОЗМОЖНОСТЯМИ ЗЛОРОВЬЯ И ИНВАЛИЛОВ

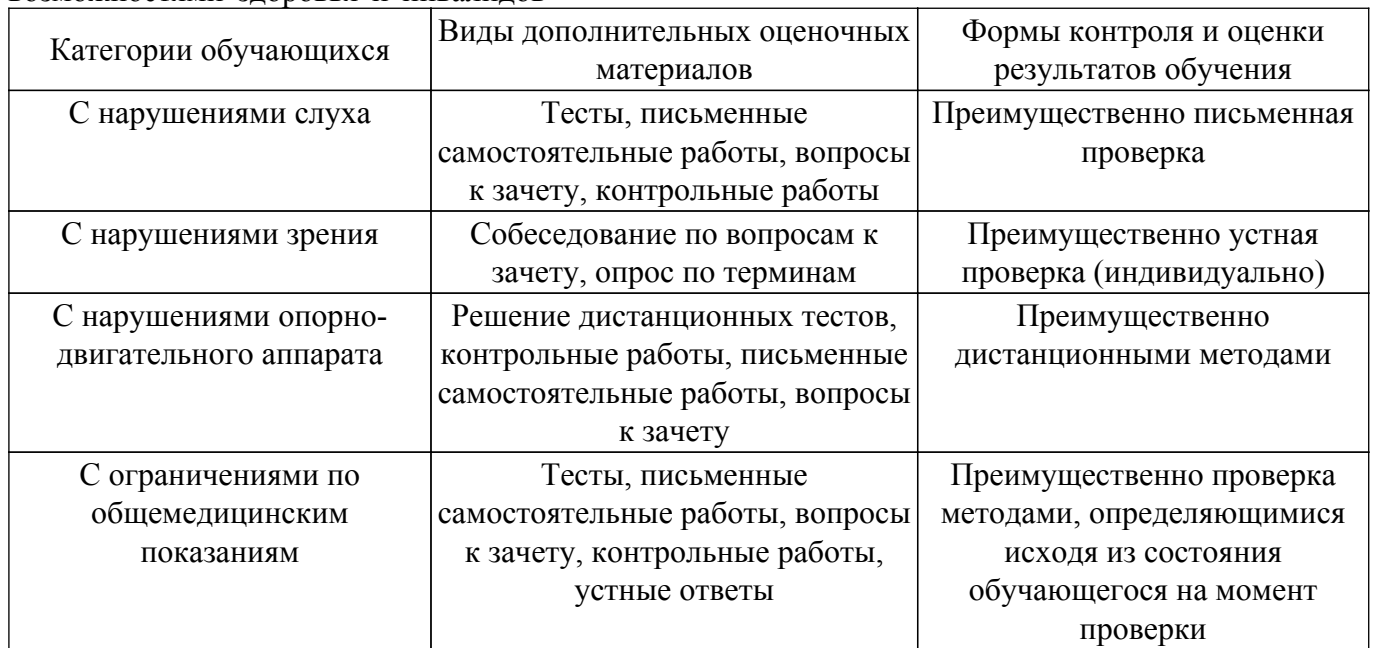

#### 9.4. Методические рекомендации по оценочным материалам для лиц с ограниченными возможностями здоровья и инвалидов

Для лиц с ограниченными возможностями здоровья и инвалидов предусматривается доступная форма предоставления заданий оценочных средств, а именно:

- в печатной форме:
- в печатной форме с увеличенным шрифтом:
- в форме электронного документа;
- методом чтения ассистентом задания вслух;
- предоставление задания с использованием сурдоперевода.

Лицам с ограниченными возможностями здоровья и инвалидам увеличивается время на подготовку ответов на контрольные вопросы. Для таких обучающихся предусматривается доступная форма предоставления ответов на задания, а именно:

- письменно на бумаге;

– набор ответов на компьютере;

– набор ответов с использованием услуг ассистента;

– представление ответов устно.

Процедура оценивания результатов обучения лиц с ограниченными возможностями здоровья и инвалидов по дисциплине предусматривает предоставление информации в формах, адаптированных к ограничениям их здоровья и восприятия информации:

## **Для лиц с нарушениями зрения:**

– в форме электронного документа;

– в печатной форме увеличенным шрифтом.

**Для лиц с нарушениями слуха:**

– в форме электронного документа;

– в печатной форме.

## **Для лиц с нарушениями опорно-двигательного аппарата:**

– в форме электронного документа;

– в печатной форме.

При необходимости для лиц с ограниченными возможностями здоровья и инвалидов процедура оценивания результатов обучения может проводиться в несколько этапов.

## **ЛИСТ СОГЛАСОВАНИЯ**

Рассмотрена и одобрена на заседании кафедры АОИ протокол № 6 от «10 » 12 2020 г. протокол № 6 от «<u>10 » 12 2020</u> г.

# **СОГЛАСОВАНО:**

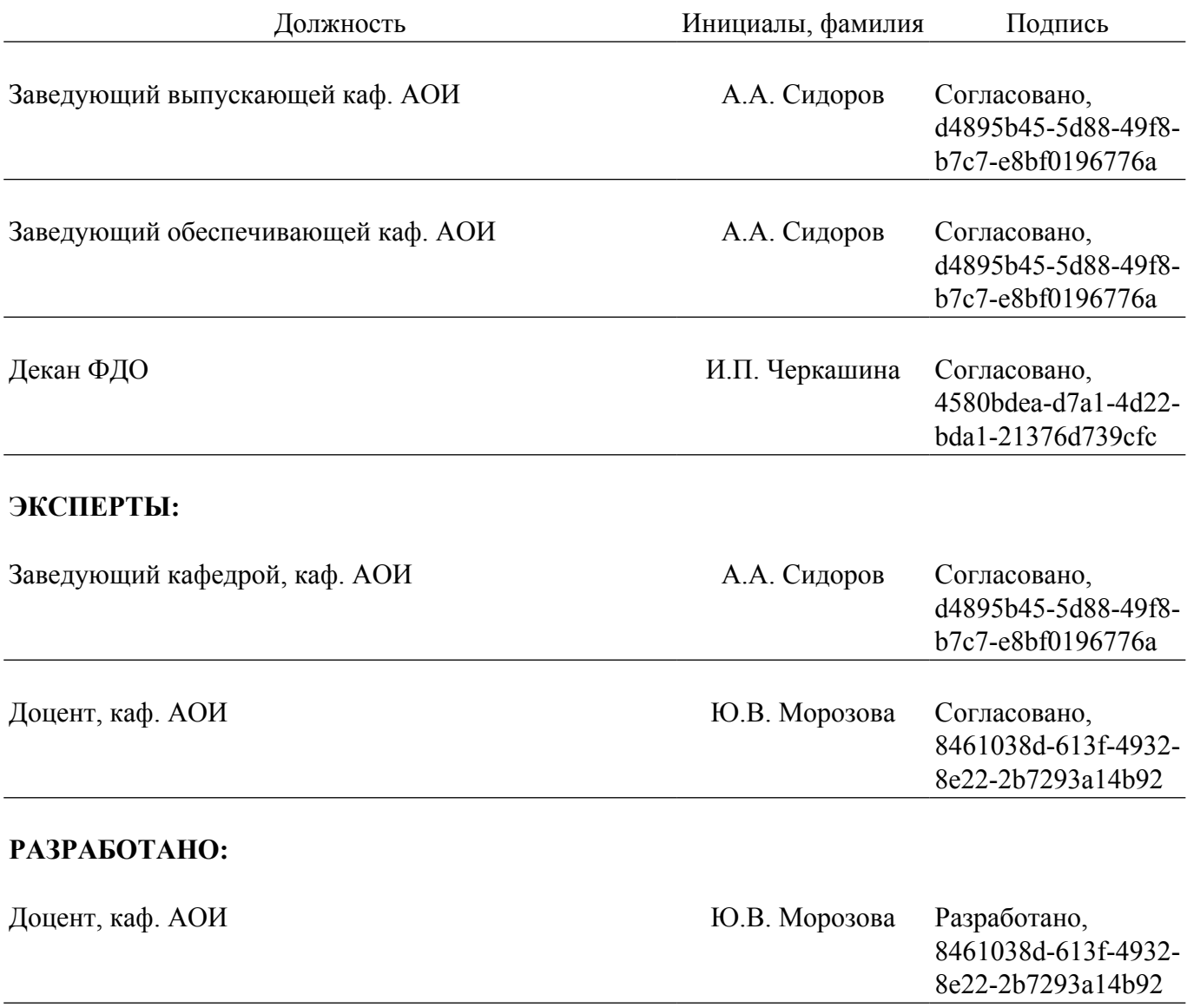